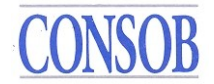

# **Trasmissione dell'***AIFMD reporting***. Istruzioni operative.**

### **1. Soggetti sottoposti all'obbligo di segnalazione**

Sono tenuti alla trasmissione della segnalazione dell'*AIFMD reporting* le SGR per i FIA dalle stesse gestiti e/o commercializzati, le SICAV e le SICAF qualora gestiscano direttamente i propri patrimoni.

### **2. Tempistica per la prima segnalazione e per quelle successive**

La segnalazione è trasmessa secondo la frequenza prevista dall'art. 110 del Regolamento n° 231/2013/EU (si distingue, al riguardo, tra una tempistica di *reporting* di tipo trimestrale, semestrale o annuale).

La data prevista per la prima segnalazione varia in funzione della tempistica di trasmissione determinata ai sensi del citato articolo. Nella seguente tabella si riportano le tre date previste per l'effettuazione della prima segnalazione e il periodo di riferimento della stessa.

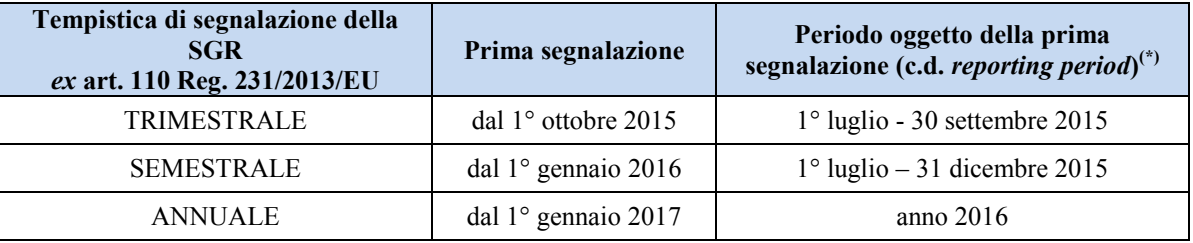

(\*)Per i dati di *stock* rilevano le informazioni relative all'ultimo giorno del *reporting period*; per i dati di flusso rilevano le informazioni relative all'intero *reporting period*.

Le segnalazioni dovranno essere trasmesse entro 1 mese dalla conclusione di ciascun *reporting period* (il termine è esteso di 15 giorni per i fondi di fondi).

#### **3. Contenuto e formato della segnalazione**

Il contenuto della segnalazione è quello previsto dagli artt. 3(3)(d) e 24 della AIFMD, come ulteriormente dettagliato dall'art. 110 e dall'*Annex IV* del Regolamento n° 231/2013/EU.

I dati e le informazioni in parola sono elaborati in conformità ai criteri definiti dall'ESMA nei documenti<sup>1</sup>: *Guidelines on reporting obligations under Articles 3(3)(d) and 24(1), (2) and (4)* of the AIFMD (ESMA/2014/869)  $e \overrightarrow{Q}$ &A – *Application of the AIFMD* (ESMA/2015/850<sup>2</sup>).

Nel *set* informativo potranno, altresì, essere incluse le informazioni previste dall'*ESMA Opinion - Collection of information for the effective monitoring of systemic risk under Article 24(5), first sub-paragraph, of the AIFMD* (ESMA/2013/1340).

Il formato dei dati e delle informazioni è conforme alle specifiche funzionali dettagliate dall'ESMA nei documenti<sup>3</sup>: ESMA/2013/1361; ESMA/2013/1359; ESMA/2013/1358.

1

<sup>1</sup> I documenti sono pubblicati sul sito web dell'ESMA.

<sup>2</sup> Il documento è sottoposto ad una attività di aggiornamento su base continuativa, cosicchè il numero identificativo dello stesso potrebbe modificarsi nel tempo.

<sup>3</sup> I documenti sono pubblicati sul sito web dell'ESMA.

<sup>00198</sup> ROMA: VIA G.B. MARTINI, 3 - TEL. 0684771 - FAX 068416703 - 068417707 **20121 MILANO: VIA BROLETTO, 7 – TEL. 02724201**

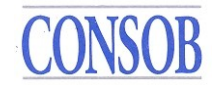

## **4. Requisiti del sistema e modalità di scambio**

La Consob riceve direttamente dalle SGR le segnalazioni previste e provvede poi, a seguito di controlli di correttezza e congruenza, ad inviarle all'ESMA.

I *file* che le SGR trasmetteranno alla Consob e i relativi *feedback* che la Consob trasmetterà alle SGR, saranno di tipo *XML* e scambiati con il protocollo *SFTP*.

## **5. Protocollo di comunicazione tra gli intermediari e la Consob**

Il protocollo di scambio tra gli intermediari e la Consob prevede le funzionalità di seguito riportate:

- autenticazione finalizzata allo scambio dei *file*;
- invio da parte dell'intermediario dei *file* relativi al *Fund Manager* e agli *Investment Fund*;
- invio della Consob all'intermediario dei *file* di *feedback* relativi ai *file* ricevuti.

### **6. Funzionalità del Sistema**

Il sistema della Consob a supporto della direttiva AIFMD prevede le seguenti funzionalità:

- ricezione dei *file* relativi al *Fund Manager* e agli *Investment Fund* da parte degli intermediari;
- verifica della correttezza sintattica e semantica dei *file* ricevuti;
- invio agli intermediari dei *file* di *feedback*;
- invio, in caso di segnalazione corretta, all'ESMA delle informazioni ricevute dagli intermediari.

### **7. Convenzione di nomenclatura dei** *file*

I *file* che gli intermediari trasmetteranno alla Consob sono di due tipi diversi: un tipo conterrà le informazioni relative al *Fund Manager*, l'altro conterrà le informazioni relative agli *Alternative Investment Fund*; la Consob trasmetterà agli intermediari due corrispondenti *file* di *feedback*.

La tabella seguente riporta le tipologie di *file* e la modalità di determinazione del nome che gli stessi *file* dovranno avere:

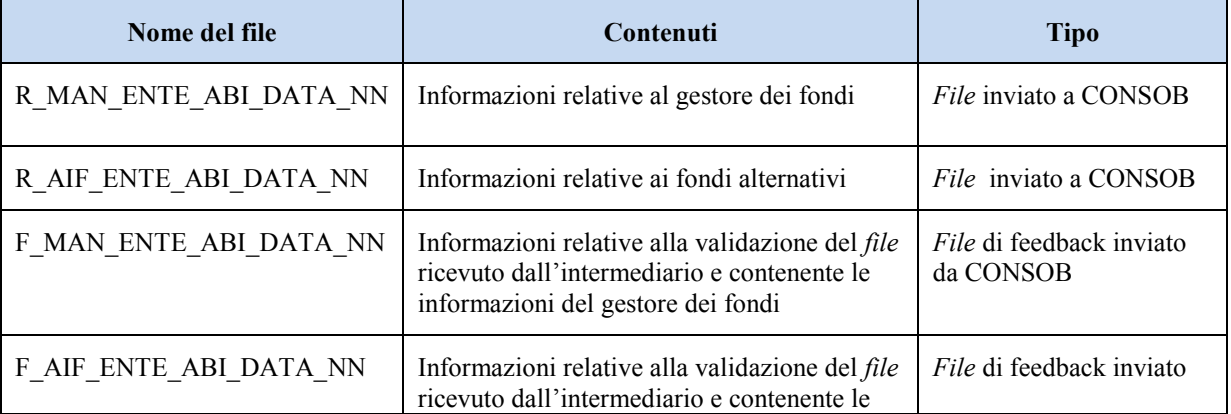

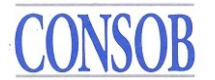

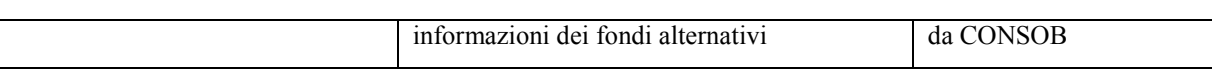

I suffissi **R** e **F** indicano se si tratta di un *file* di tipo **R**eport inviato alla Consob o di un *file* di *Feedback* inviato dalla Consob.

I suffissi **MAN** e **AIF** indicano rispettivamente se trattasi di un *file* relativo ai *Fund MANager* o se trattasi di un *file* relativo agli *Alternative Investment Fund.*

Il suffisso **ENTE** indica il codice di riconoscimento dell'intermediario assegnato dalla Banca d'Italia.

Il suffisso **ABI** indica il codice ABI dell'intermediario.

Il suffisso **DATA** indica la data di invio del *file* inviato dall'intermediario; la data del relativo *file* di *feedback* sarà la stessa del *file* a cui si riferisce; la data deve essere sempre nel formato **YYYYMMDD**.

Il suffisso **NN** indica il progressivo invio dei *file* inviati dall'intermediario nella medesima giornata; in caso di un solo invio nella giornata andrà valorizzato con 01, mentre nel caso di più invii andrà incrementato di volta in volta.

Il nome del *file* di *feedback* che la Consob invia all'intermediario riproduce il nome del *file*  inviato dall'intermediario ad esclusione della prima lettera che varrà sempre F.

## **Esempi:**

# **es.1**

Ente=12345, Abi=00001, data=20150414, primo invio in giornata=01, file di tipo MAN.

Il *file* inviato dall'intermediario avrà il nome: R\_MAN\_12345\_00001\_20150414\_01 mentre il relativo *file* di *feedback* che invierà la Consob avrà il nome: F\_MAN\_12345\_00001\_20150414\_01

# **es.2**

Ente=12345, Abi=00001, data=20150414, secondo invio in giornata=02, file di tipo MAN.

Il *file* inviato dall'intermediario avrà il nome: R\_MAN\_12345\_00001\_20150414\_02 mentre il relativo *file* di *feedback* che invierà la Consob avrà il nome: F\_MAN\_12345\_00001\_20150414\_02

# **8. Modalità di valorizzazione dei TAG**

Il *tag* **AIFMNationalCode** indicante l'intermediario deve essere valorizzato concatenando la costante **BDI** e i valori relativi all'**ENTE** e all'**ABI** utilizzando come divisorio il "-" come di seguito indicato:

BDI-CodiceEnte-CodiceAbi

### **Esempio**:

CodiceEnte=12345, CodiceAbi=00001

Il *tag* dovrà valere la seguente stringa: BDI-12345-00001

Il *tag* **AIFNationalCode** indicante il codice dell' *Alternative Investment Fund* deve essere valorizzato con il codice Prisma indicato dalla Banca d'Italia.

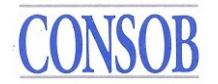

### **9. Comunicazioni relative all'entrata in funzione del sistema**

Si comunica che l'indirizzo *IP* del *server* della Consob è 31.199.9.160:2222 .

Si comunica, altresì, che i codici personalizzati che identificano in modo univoco la SGR e che dovranno essere utilizzati nella procedura di attivazione descritta nel paragrafo successivo sono:

- codice di attivazione [xxxxx];
- $user [xxxxx].$

Si evidenzia, infine, che il suddetto codice *user* e la *password*, di cui si dirà nel paragrafo successivo, rappresentano le credenziali per il collegamento al *server* a cui saranno inviati i *file*.

#### **10. Modalità di attivazione del canale di scambio dati**

Per l'attivazione del canale di scambio è necessario seguire la procedura di seguito descritta.

Tale procedura dovrà essere eseguita solo in sede di attivazione del canale di scambio; una volta portata a termine con successo non sarà necessario ripeterla.

- a) La SGR contatta la Consob al recapito telefonico 068477928, che sarà attivo dal lunedì al venerdì dalle ore 9:30 alle ore 12:30 e dalle ore 14:30 fino alle 16:30 nel periodo compreso tra l' 8 giugno 2015 e l' 8 settembre 2015;
- b) codesta SGR dovrà farsi identificare in modo univoco dall'interlocutore Consob, ripetendo i codici personalizzati (codice di attivazione e *user*) di cui al paragrafo precedente;
- c) una volta avvenuta l'identificazione della SGR, la Consob gli comunica la *password* che sarà utilizzata dal medesimo, congiuntamente allo *user* di cui al paragrafo precedente, per l'invio dei *file* al server della Consob;
- d) ad esito della suddetta telefonata, la SGR segnala per il tramite della casella di posta [AIFMD\\_SUPPORTO@consob.it,](mailto:AIFMD_SUPPORTO@consob.it) le seguenti informazioni:
	- indirizzo *IP* dal quale invierà i *file*;
	- indirizzo *IP* al quale vorrà ricevere i *file* di *feedback*;
	- il nominativo del referente incaricato della procedura di attivazione del canale di scambio;
	- le credenziali per il collegamento da parte della Consob al *server,* predisposto dall'intermediario*,* per la ricezione dei *file* di *feedback*; dovrà essere comunicato solo lo *User*; la *password* dovrà essere comunicata telefonicamente dal referente dell'intermediario al referente della Consob;

Ai fini dell'esecuzione della suddetta procedura, la SGR è invitata a contattare telefonicamente la Consob per concordare la tempistica con cui procedere all'attivazione del canale di scambio.

#### **11. Supporto tecnico**

Qualunque richiesta di supporto potrà essere indirizzata alla casella di posta [AIFMD\\_SUPPORTO@consob.it](mailto:AIFMD_SUPPORTO@consob.it) **.**

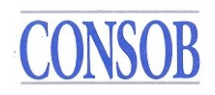